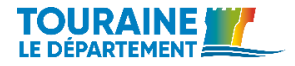

# **Bien gérer ses fichiers numériques**

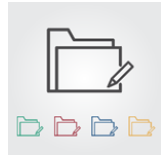

### **1. Construisez votre arborescence**

 **inspirez-vous du plan de classement** des documents papier

 **identifiez les missions** du service et hiérarchisez-les du général au particulier plutôt que de suivre l'organigramme

 **enregistrez les fichiers** tout de suite à leur place définitive

 **utilisez des raccourcis** plutôt que de dupliquer le même fichier à deux endroits

 **numérotez les premiers niveaux** du plan de classement

 **choisissez des intitulés** de dossiers compréhensibles afin de faciliter la recherche

 **ne créez des sous-dossiers** que si c'est indispensable ; **limitez le nombre de niveaux**

 **évitez de classer des fichiers et des dossiers au même niveau**

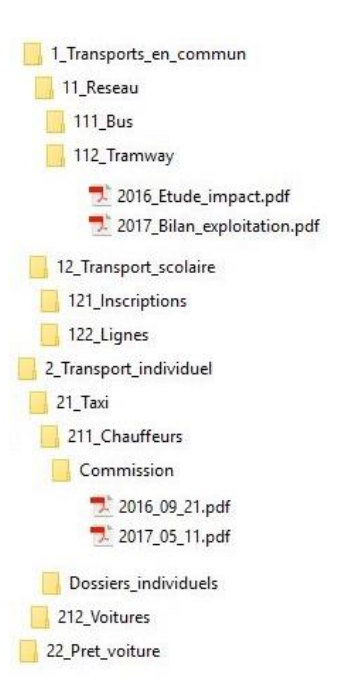

**Si vous créez une nouvelle arborescence, fixez la date limite à laquelle chacun devra y avoir transféré ses fichiers. Veillez au respect des règles de** 

**classement et faites un bilan annuel pour les ajuster si besoin.**

### **2. Nommez vos dossiers et vos fichiers**

- le nom du fichier doit être à la fois **court et compréhensible** par tous
- longueur du nom d'un fichier : **maximum 256 caractères** chemin compris
- les noms de fichiers doivent être **homogènes**, utilisez toujours le même terme pour désigner le même objet
- un fichier provenant de l'extérieur doit-être **renommé** selon la logique du service

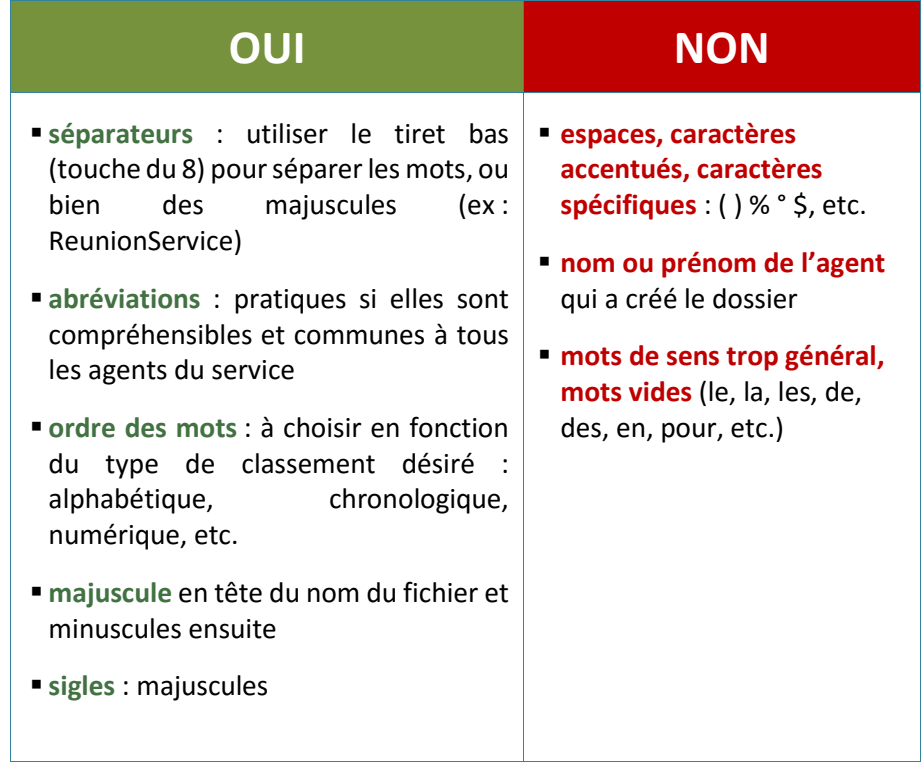

#### Ne stockez pas de document privé sur le partage

 $\Rightarrow$  les questions à se poser pour bien nommer un fichier :

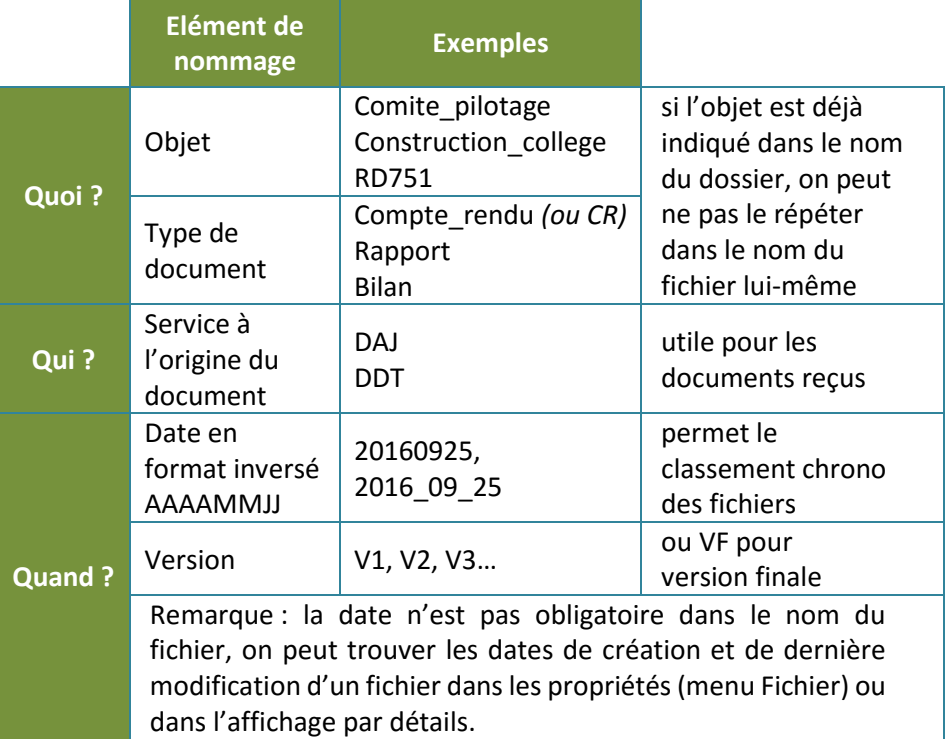

### **Le cleaning day**

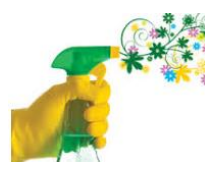

Une fois par an, toutes les personnes du service consacrent une demi-journée au nettoyage de l'arborescence. Prévenez le service informatique afin de vous assurer de la sauvegarde de vos données en cas d'erreur de manipulation.

Chacun nettoie les dossiers dont il est responsable : éliminez les fichiers de travail, les doublons et les versions intermédiaires inutiles, renommez les fichiers si nécessaire.

Vous hésitez à supprimer des documents de travail ou des versions intermédiaires ? Créez un sous-dossier nommé « old » et mettez-y ces fichiers. Vous les supprimerez dans quelque temps.

## **3. Préservez la lisibilité de vos fichiers**

 Le format d'un fichier est une manière de coder l'information sous forme numérique. Les formats ayant une durée de vie limitée, choisissez le format de votre fichier en fonction de l'usage :

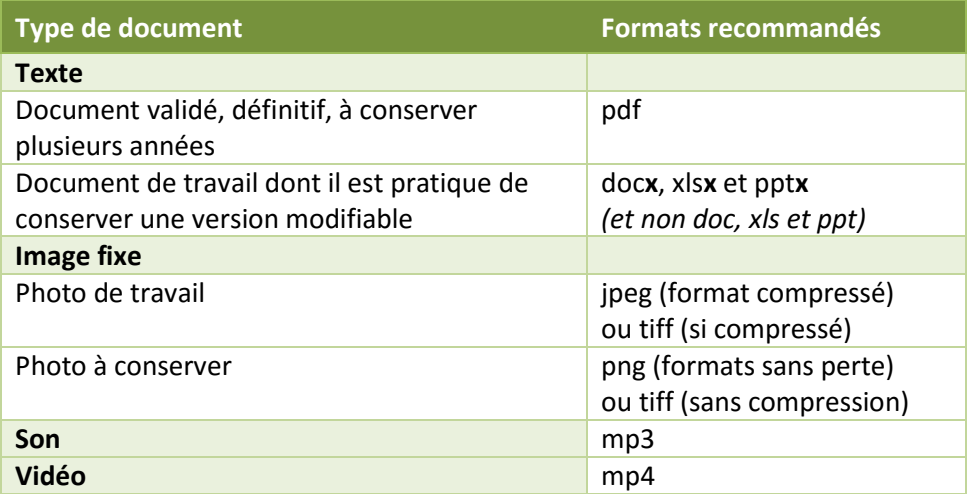

- Optez pour une police de caractères banale et un formalisme sobre. Une mise en forme exotique pourra gêner la lecture du fichier par vos correspondants ou dans quelques années.
- Quand vous souhaitez envoyer des documents à un collègue de service, ne les mettez pas en pièce jointe mais envoyez un lien hypertexte pointant vers ces fichiers.

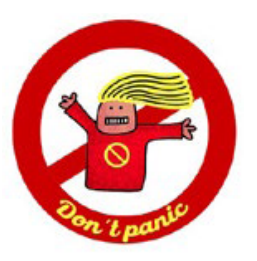

**Besoin d'aide ?**

**Contactez les Archives départementales !** [archives@departement-touraine.fr,](mailto:archives@departement-touraine.fr) 02 47 80 89 00